. o' mês de Setembro, com a realização do *Personal Computer World Show,* promete trazer muitas e grandes novidades ao , mundo dos microcomputadores. Tem-se agora por certo que o novo Amstrad PC será apresentado no dia 2, mas as suas características reais e o seu preço continuam a ser segredos bem guardados. De qualquer modo tem já um forte e inesperado concorrente: a Opus PC II.

uma empresa que se tornou bem é) pode trabalhar a duas veloci-<br>conhecida através do seu exce- dades: 4.77 Mhz, como o do IBM conhecida através do seu exce- dades: 4,77 Mhz, como o do IBM lente sistema de discos «Disco- PC, ou 8 Mhz. O modelo de<br>very», recentemente lançado no base é fornecido com 256 K de very», recentemente lançado no base é fornecido com 256 K de<br>nosso País, iria tão longe, mas RAM, um leitor de disquetes de nosso País, iria tão longe, mas RAM, um leitor de disquetes de<br>verdade é que tudo indica que o 360 K, carta de gráficos e moniverdade é que tudo indica que o 360 K, carta de gráficos e moni-<br>PC II virá a ser uma excelente tor monocromático, tudo por ape-PC II virá a ser uma excelente tor monocromático, tudo por ape-<br>máquina. O seu microprocessa- nas 575 libras, incluindo o IVA.

# AS NOVIDADES DE OUTONO NO MUNDO DOS' «MleROS»

nas 575 libras, incluindo o IVA. O Opus PC 11 dispõe ainda de saída paralela para impressora, oito « dlots» para expansão, relógio-calendário com bateria, imo- .bilizador do teclado e ficha de «jostick». A sua capacidade pode ser aumentada até 1 Mb na placa principal e sabe-se que serão comercializadas quatro versões, com diferentes capacidades de memória e de registo - muito provavelmente com disco rígido. O que não se sabe é se a Opus desenvolveu realmente o seu compatível, como a Amstrad, ou se vai apenas pôr o seu nome a mais um compatível de Hong-Kong ou da Formosa, como fez uma importante cadeia de vendas britânica, o Spectrum Group, que nada tem a ver com os Spectrum e que lançou há pouco um computador desse tipo, o Bondwell. De qualquer

Utilitários

. Depois de vaga de revistas especializadas no Spectrum, chegou a vez das dos Armstrad. A última é •• Putting Your Armstrad at Work» e é notável por ser inteiramente dedi-<br>cada ao PCW e... ao futuro Arms-<br>trad PC. O primeiro número apareceu agora entre nós e é de exce-<br>lente níve!... mas já está completa-<br>mente esgotado e os editores, os<br>mesmos de «Your Computer» afir-<br>grã-Bretanha. O que se compreende, porque nesse número figuram,<br>nem mais nem menos do que dois<br>programas em Basic para dese-<br>nhar com o PCW, um guia de todos os fornecedores de programas e material e um magnífico curso de e materies.

#### TASDIARY OUTRA SURPRESA DA TASMAN

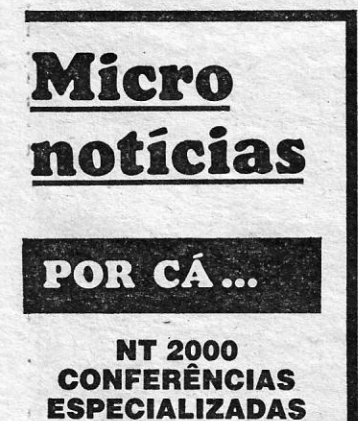

A NT 2000, sucessora de Inforjo vem, continua com pleno êxito a sua acção meritória. O aproveita-mento dos 200 jovens candidatos a monitores é, em média, de 80 por éento. Um programa de conferên-tias por especialistas convidados está em curso, às sextas-feiras, tendo versado até agora sobre te-mas como o «lnfocentro», o «De-senho é fabrico assistido por computadores» e' «Desenvolvimento expedito de aplicações». Outras<br>conferências sobre «Sistemas peri-<br>ciais e inteligência artificial» e «O Escritório Electrónico Nacional —<br>ELENA», estão previstas até ao termo da primeira parte do curso, a<br>12 de Setembro.

A Tasman Software, responsável pelo célebres programas de pro-<br>cessamento de texto Tasword,<br>acaba de lançar o *Tasdiary,* uma<br>agenda com relógio e calendário<br>pode ali registar dia a dia o que<br>pode ali registar dia a dia o que entender e consultar o registo<br>guando lhe convier, usando um<br>sistema de busca por frases, pala-<br>vras ou letras. O *Tasdiary* é forne-<br>cido em disco para os Amstrad<br>CPC - inexplicavelmente não há uma versão para os PCW.

#### **COMPLEMENTOS** PARA O LACOSCRIPT

Outra surpresa não pequena foi o anúncio do próximo lançamento de um micro pela Saga, uma empresa conhecida pelos seus teclados para os Spectrum e que no nosso País é representada pela Portus. A Portus tinha despertado recenlemente as atenções ao apresentar o tecla $do$  2001  $-$  um verdadeiro «Rolls-Royce», com uma infinidade de teclas e comandado por raios infravermelhos - e o excelente programa de processamento-de texto *The Last-Word.* Pelo que se sabe, o novo micro, designado por Complement, terá um microprocessador Z80 e será vendido por 299 libras, em conjunto com um leitor de disquetes de 3<sup>1</sup>/<sub>2</sub> polegadas e uma impressora «qualidade correio», com uma velocidade superior a 100 caracteres/segundo, mas sem monitor. Nada.foí revelado sob a capacidade da memória, mas é

#### NOVA REVISTA DEDICADA AOS AMSTRAD

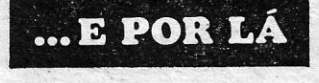

Ninguém diria que a Opus, dor (que ainda não se sabe qual uma empresa que se tornou bem é) pode trabalhar a duas veloci-

Einstein, um computador excelente, do qual não se fala muito mas que, apesar do seu preço, teve uma expansão superior à do QL. O Einstein 256 tem uma concepção semelhante à do Amstrad CPC 6128 e, como este, disporá de CP/M, mas como a sua designação indica possuirá 256 K da RAM. A capacidade de gráficos será espectacular, com 512 cores, uma resolução de *512x424* pontos e «sprítes» multicoloridos. O equipamento inclui um leitor de disquetes de 3 polegadas e fichas para estéreo, vídeo, «rato», gravador, caneta de luz e dois «íoystícks». .

Finalmente, no capítulo dos micros, espera-se que a Atari (que reservou largo espaço no PEW Show) apresente não só novidades quanto aos  $ST$ possivelmente a nova versão do 1040, com «chlps» de gráficos semelhantes às do Commodore Amiga - mas também o 65 XE, que não é mais do que o 800 XL com a caixa do 130 XE e que está a fazer furor nos EUA, graças a um preço baixíssimo.

 $\ddot{\mathbf{c}}$   $\mathbf{c}$   $\mathbf{A}$  CAPITAL»/GUIA TV  $-$  XIII,  $\ddot{\mathbf{c}}$ 

O outro sistema é proposto pela Gemini e inclui uma interface muito especial, a Intergem, que ocupa o lugar do segundo leitor no PCEW 8512, podendo funcionar com dois leitores do tipo normalmente usados nos Acorn BBC. Um disco fornecido com a interface permite a transferência de programas em MSDOS, Concurrent CP/M, CP/M e CP/M 86 e, ainda, os de máquinas como os BBC, Lynx, Einstein, DEC Rainbow, ICL, etc., além dos programas de CP/M caídos no domínio público e só disponíveis no formato de  $5^{1}/_{4}$ 

A Locomotive Softaware acaba de anunciar duas novidades: um programa de «Mailmerge» para' a elaboração de circulares personali-zadas nos Amstrad PCW, em con-junto com o Locoscript, e outro de correcção de erros ortográficos... na língua inglesa, obviamente.

<u> A Alban Mark Mark Mill</u>

rias, constantes e mesmo dados deri-

Na realidade, os «processos» da Cambase funciona como programas Cambase funciona como programas O próprio programa indica qual o dentro do programa, podendo ser de- espaço disponível no disco e logo a finidos pelo utilizador, gravados sob conveniência de usar um disco suple-<br>designações específicas, e chamados mentar ou apagar algumas fichas designações específicas, e chamados mentar ou apagar algumas fichas em qualquer momento para trabalhar desnecessárias. No PCW8256 há dados, e realizar buscas ou elaborar normalmente espaço para cerca de relatórios. O que pode fazer sob esse 200 fichas, enquanto no 8512 se aspecto tem algo de irreal, ao ponto . pode ultrapassar as 500.<br>de parecer que o computador se tor- . A introdução dos dados é fácil e o de parecer que o computador se tor-<br>nou num ser *muito* inteligente — mas

menos memória e pode funcionar no<br>PCW8256. Em cada disco podem ser de 39 «campos». Depois de uma fi- ranças...

«processos» que se servem de des- numéricos; DATE e YES/NO, mas a crições de texto, variáveis temporá- *Cambase* permite ainda a definição rias constantes e mesmo dados deri- de «campos» condicionais, só utilizávados para apresentar ou imprimir re- veis se determinadas condições fo-<br>latórios, tabelas, etc. Além disso, os rem cumpridas; «campos» de ciclo, rem cumpridas; «campos» de ciclo, relatórios podem incluir títulos, roda- em que séries de respostas podem pés e narrativas, à vontade do utili- ser apresentadas por ciclos FOR--NEXT, e «campos» de validação, que eliminam os resultados fora de Um programa «inteli- limites ou disparatados. A definição,<br>
gente»<br>
contra o que seria de supor, é simcontra o que seria de supor, é simples - uma questão de juntar con-<br>dições a condições.

modo e para pôr fim a uma confusão frequente, deve notar-se que tanto este como o PC II. como a maior parte dos compatíveis de origem oriental, são máquinas ao nível do modelo mais básico da gama IBM, de caracte rísticas bastante clássicas e limitadas, muito aquém dos XT e .dos AT.

#### o novo Saga Comple. ment

Camsoft é uma empresa do País de Gales que se dedica há longos anos à produção de «software» utilitário. O seu programa mais famoso é a *Cambase,* uma excelente base de dados, agora adaptada, como

Entre a *Cambase* e o *Cardbox,* que há pouco analisámoS, há uma dife- , rença fundamental: o *Cardbox* é um magnífico sistema de ficheiros, o mais fácil e mais fiável que até agora conhecemos, mas não tem capacidade de cálculo - isto é: não permite usar directamente os dados em aplicações como, por exemplo, a análise estatística, embora possa ser usado<br>em conjunto com programas como o

*Visicalc.* Mas a *Cambase* pode fazer ' directamente cálculos complexos,<br>com aplicação não só a valores nu-

méricos como ao próprio programa,<br>em autênticas acrobacias, através de

.

óbvio que a Saga tem em vista competir com o Amstrad PCW 8256. Pode pressupor-se que o Saga Complement tenha algum grau de compatibilidade com o Spectrum, uma vez que os produtos daquela empresa foram sempre concebidos para serem usados com ele, mas é difícil que a Amstrad permita que compatibilidade seja muito ampla. *.»* 

 $\overline{\bullet}$ 

A Acorn revelou, também, os planos de um novo micro - uma versão simplificada do BBC Master, que será designada por<br>«Baby BBC» ou simplesmente por «BB». Juntamente como monitor a cores, um leitor, de disquetes de *31/2* polegadas e um conjunto de programas será vendido por cerca de 550 libras.

controvérsia: sabe-se que o •• Baby- terá 128 K de RAM, mas as suas possibilidades gráficas, que serão magníficas, absorverão muita memória, deixando somente-28 K utilizáveis. Além disso, há razões para duvidar da compatibilidade com os «BB» actuais, e o preço parece pouco

#### O Atari 65 XE, sucessor do 800 XL

#### ,C •• pativéIJBM.Pc Amstrad PCW 8256 Amstrad PCW 8512

Atari 130 XE

Commodere 64

competitivo:

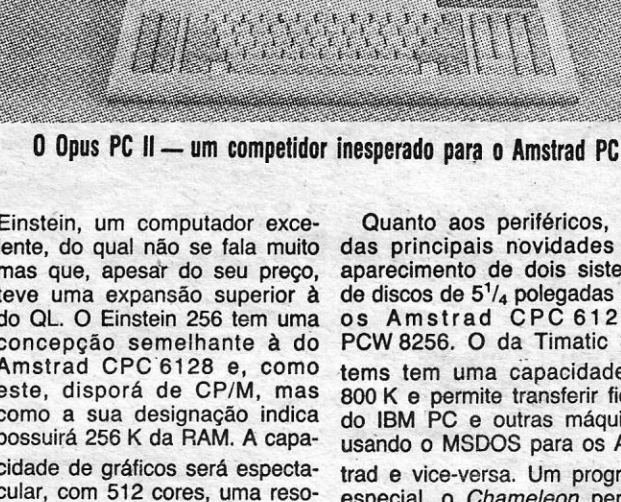

Desde já, a notícia está a gerar

Quanto aos periféricos, uma das principais novidades é o aparecimento de dois sistemas de discos de *51/4* polegadas para os Amstrad CPC 6128 e PCW 8256. O da Timatic Sys- ·tems tem uma capacidade de 800 K e, permite transferir fichas do IBM PC e outras máquinas, usando o MSDOS para os Amstrad e vice-versa. Um programa especial, o *Chameleon* permite usar discos com formatos de CP-1M diferentes.

Amstrad PCW

cha ter sido definida e gravada, é usada por um programa de detecção de erros e consequentemente emendada, se necessário. Nesse caso os dados terão então de ser introduzidos de novo, o que parece um inconveniente, mas na verdade impede que eles sofram qualquer corrupção

Campos, condições e se-<br>euranca

Os «campos» básicos são de qua-<br>tro espécies: CHARACTER, para no-

200 fichas, enquanto no 8512 se pode ultrapassar as 500.

nou num ser *muito* inteligente — mas mesmo acontece com a sua correc-<sup>.</sup><br>na realidade a inteligência é a do uti- ção ou actualização. A formação do lizador...<br>Ao contrário do Cardhox o Camba-saber de imediato quantos registos Ao contrário do *Cardbox* o *Camba-* saber de imediato quantos registos *se* não pode ser directamente carre- foram feitos e onde, só um problema:<br>gado no Amstrad PCW — há que in- o programa não se copia a si próprio, o programa não se copia a si próprio,<br>pelo que os discos de cópia de sequtroduzir primeiro o PCM. Assim ocupa pelo que os discos de cópia de segu-PCW8256. Em cada disco podem ser DISCKIT, em CP/M, mas a verdade é registados nove formatos das fichas, que a Cambase é de tal modo segura registados nove formatos das fichas, que a *Cambase* é de tal modo segura que não precisa de outras segu-

A Tatung prepara-se, também, para lançar uma nova versão do

VERÃO/aG

OFERTAS

COMPUTADORES

ZX Spectrum plus (48K+)

Sinelair 128

Timex 2068

**Timex 2048** 

mais barato que em LONDRES !!! SPECTRUM CENTER, informatica *loja* 02 / *115804 Ma Compra De Qualquer Destes* 

'o QUE É A «CAMBASE»?

tantos outros programas clássicos, ao Amstrad PCW.

em autênticas acrobacias, através de mes ou tex1o; NUMBER, para valores «processos» que se servem de des- numéricos; DATE e YES/NO, mas a,

7

IL 128k RAM

Commodore 128

Spectravidee X'PRESS

Timex System 3000

#### Monitor MONOCROMATICO 12" Fosforo Verde

OFERTA DE 1

#### No VALOR de 14.900\$00

#### "SPECTRUM CENTER, informatica"

LOJA 1 - R. Luís de Camões, 35-B - 1300 LISBOA - Telef. 637864-645528 LOJA 2 - R. Joaquim Paço d'Arcos, 9-A - 1500 LISBOA Telex 14017 Datamf P - Telef. 714 31 59 (junto C.C. Fonte Nova - Benfica)

## VIDEOJOGOS Por DANlEL LIMA

# INGLATERRA GANHARIA NAS' FALKLANDS SE FOSSE VOCÊ A COMANDAR?

## TíTULO: Falklands 82 MAOUlNA: Spectrum

aqui uma vantagem, é a área de combates ficar toda visível no «écran», conferindo-lhe grau adicional de facilidade. Por exempio, se estamos ainda num dos locais de desembarque, San Carlos, por exemplo, podemos ver todo o dispositivo argentino.

Controlamos as unidades britânicas, representadas por blocos (de uma cor que nem sempre se distingue bem da dos argentinos), e com vários factores,<br>indicados na janela de informa-

*Falklands* 82 causou alguma controvérsia em Inglaterra, quando foi lançado, dada a ainda relativa proximidade da guerra que lhe deu origem e alguns traumas que suscitou no povo britânico, mas, no essencial, nada há no jogo que o provoque, e se algum defeito maior se pode apontar a este é a sua facilidade, quase inédita num programa do género. De qualquer forma, a controvérsia foi maior na fase de pré-Iançamento do programa: talvez os seus críticos tenham. chegado à conclusão de que já não valia a pena fazer mais barutho,' depois de verem o jogo.

forma a levar o. maior número de fogo, além de contríbulrem o determina; MV é o Factor de possível de utilizadores a' reen- para a defesa da esquadra, Movimenti e RG, *Range Factor,*  trar no «Espírito das Falklands»,<br>e, se foi esse o caso, resultou co passo sequinte é escolher propósito, que as unidades têm e, se foi esse o caso, resultou  $\overline{O}$  passo seguinte é escolher propósito, que as unidades têm plenamente. De facto, é bem os locais de desembarque $\overline{O}$  e diversos factores de movimento, plenamente. De facto, é bem os locais de desembarque — e, diversos factores de movimento,<br>possível arrancar de imediato se quiserem «Atacar», antes de consoante as suas característipossivel arrancar de imediato se quiserem «Atacar», antes de com o jogo, praticamente sem o fazerem. o computador responcom o jogo, praticamente sem o fazerem, o computador respon- cas e equipamento, e que só a<br>instruções, guiando-nos apenas de que é um movimento estánica ritilharia e os blindados podem instruções, guiando-nos apenas<br>pela informação *on-screen* e de a manda a desemberes primatação distância, com um RG pelo que nos lembramos dos re-<br>latos de jornais da época.

Com cinco níveis de dificulda- tos  $(*\text{Recce.})$  pelas tropas espe-<br>de  $(\text{de }$   $*(\text{áci.})$  a  $*\text{mas.}$ quista»),  $(\text{GAC.})$  CAC a CBC), de farme a de (de «fácil" a «masoqulsta»). ciais (SAS e SBS), de forma a o jogo coloca-nos na pele do co- seleccionar os locais (há quatro mandante britânico e o nível de possíveis, Port Stanley, Uranie<br>dificuldade atrás referido tem in- Bay Cow Bay e San Carlos Bay cidência proporcional na eficácia este último, aliás, o ponto histórie moral das forças argentinas.

*sert Rats, Arnhem ou The Bulge.* "'um ponto que seria desnecessá- indica o nivel; DF e *Defence*<br>*sert Rats, Arnhem* ou *The Bulge.* "io, pois todos os navios deviam *Factor* (Factor Defensivo), tam-<br>Talvez isto fosse int Talvez isto fosse intencional, de poder proporcionar esse apoio bém seguido de um número, que<br>forma a levar o maior número de fogo, além de contribuírem o determina; MV é o Factor de pela informação *on-screen* e do e manda-os desembarcar pri~' atacar à distância, com um .RG

meiro. Antes disso, no entanto, convém fazer uns reconhecimen-

Bay, Cow Bay e San Carlos Bay,

A simplicidade, no entanto, é as suas missões prioritárias, ou indicados na janela de informauma característica «simpática» seja, se deve orientar preferen- ção do jogo, que influenciam a deste jogo de guerra, que permi- cialmente o seu fogo para dar sua capacidade de combate e de deste jogo de guerra, que permi- cialmente o seu fogo para dar sua capacidade de combate e de<br>te até a um principiante «fazer apoio a forcas desembarcadas movimento. Assim, AF significa te até a um principiante «fazer apoio a forças desembarcadas movimento. Assim, AF significa<br>boa figura», contrariamente ao ou se deve concentrar-se na de *Aggression Factor* (Factor Agresboa figura», contrariamente ao *ou se deve concentrar-se na de-*<br>que sucede com outros prograque sucede com outros progra- fesa da própria *task force*. Este é sivo) e o número que se segue mas mais complexos, como *De-* um ponto que seria desnecessá- indica o nível; DF é *Defence* 

> «M», de Move, «R» de Recce grama não perderia, se fosse um cos, designadamente, quanto à

> mador inglês a ajudar...). O pro- senrolar do jogo. De qualquer escolha de cores. Com efeito, montanhas amarelas sobre fundo verde não se distinguem bem, ás cores das unidades, às vezes, também se confundem, e nada disso ajuda a um bom de-

cipiantes, Falklands 82 poderá ser uma boa escolha

GÉNERO: Jogo de guerra GRAFICO (1-10) : 4 DIFICULDADE: Variável CONSELHO: A comprar por apreciadores

co dos desembarques, localizado

baixo e à direita). O jogo tem

Seguidamente, devemos indicar ao alto e à esquerda do mapa, a cada um dos navios da *task* enquanto Port Stanley fica em

Conduzir o jogo é dar ordens às unidades é extremamente simples, tanto mais que tudo vem indicado na janela de informação, onde surgem também as perguntas relevantes. Por exemplo, o «écran» mostra, na parte inferior, a identificaçâo e localização de uma unidade e pergunta, «Orders?». Aí, bastará teclar «L», de Land, «A", de Áttack,

(reconhecimento); ou, muito sim-bocado mais complexo, e muito plesmente, «P», de Pass (passar menos se tivesse melhores gráfia jogada).

O objectivo, claro, é ganhar a guerra e ocupar e manter a ocupação das localidades mostradas no mapa, o que exige o estabelecimento de uma boa estratégia (mesmo com o progra-

## . . REGRESSO DE «PHANTOMAS» SEM· NADA DE NOVO

O sucesso de *Phantomas* deve ter levado a *Dinamic* a lançar- recidos de *Phantomas II*: a per- programa, os problemas de atri-<br>rapidamente num sucessor, embora este pouco acrescente ao sonagem só tem uma vida e, butos es -se rapidamente num sucessor, embora este pouco acrescente ao sonagem só tem uma vida e, butos estão reduzidos ao míni-<br>primeiro, quer em termos de «história» quer de programação. Inclu- quando «morre» (o que sucede mo, a primeiro, quer em termos de «história» quer de programação. .nclu-<br>sive, um dos seus grandes defeitos poderia ter sido eliminado neste sive, um dos seus grandes defeitos poderia ter sido eliminado neste com frequência, na primeira vez dez, idem, e há aqui muito com e não foi. De resto, acaba por dar a ideia de que este foi «material que pegamos no jogo), lá temos que nos entretermos numa tarde sobrante» de trabalho com *Phantomas*, que já não «cabia» no que voltar de novo, e sempre, ao ou noite de Verão.<br>Spectrum, e que foi aproveitado, com mais uns toques, para esta menu de opções, sendo muito Spectrum, e que foi aproveitado, com mais uns toques, para esta segunda versão.

**MÁQUINA:** Spectrum and the do artista e, à semelhança de tes, este *Phantomas II* preenche outros jogos espanhóis, reside bem os requisitos exigidos. Além<br>aqui um dos defeitos mais abor- do mais, tem imaginação como aqui um dos defeitos mais abor- do mais, tem imaginação como recidos de Phantomas II: a per- programa, os problemas de atri-

TíTULO: Phantomas 11 mais pequeno descuido é a mor- *Manic Miner, JSWe* semelhan-

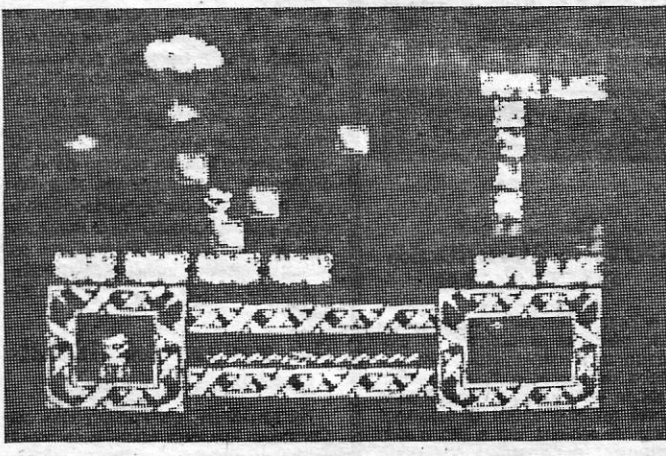

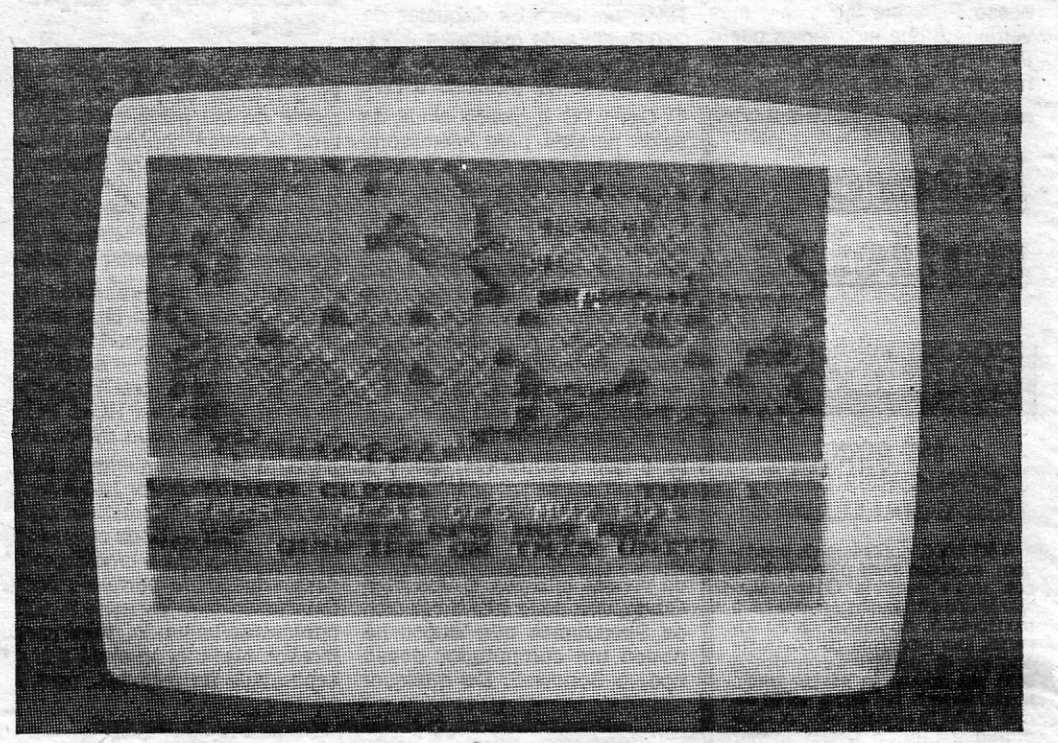

San Fra

WIRCHIES SPRIES

Como no primeiro, este *Phan*- adiantadas. O jogo, de resto, é sido preferivel dar-lhe mais «Vi- **GRÁFICOS (1-10) : 8**,<br>mas apanha (rouba) preciosi- um pouco difícil, com platafor- das» ou uma barra de energía. **DIFICULDAD** *tomas* apanha (rouba) preciosi- um pouco difícil, com platafor- das» ou uma barra de energia<br>dades, no caso, diamantes, e mas e obstáculos que, em mui- que não se gastasse tão dedades, no caso, diamantes, e mas e obstáculos que, em mui- que não se gastasse tablicarios **CONSELHO: Comprar se**<br>de passar para o seguinte, o que to rápidas e excelente golpe de - De qualquer forma, e para os **gosta do gé** de passar para o seguinte, o que to rápidas e excelente golpe de . De qualquer forma, e para os **gosta do g**éner<br>não é muito fácil nas salas mais vista para serem passados. Ao apreciadores de «herdeiros» de **veia antes.** não é muito fácil nas salas mais vista para serem passados. Ao apreciadores de «herdeiros» de

lento o regresso ao jogo. Teria. GÉNERO: Acção.<br>sido preferível dar-lhe mais «vi- CRÁFICOS (1-10)

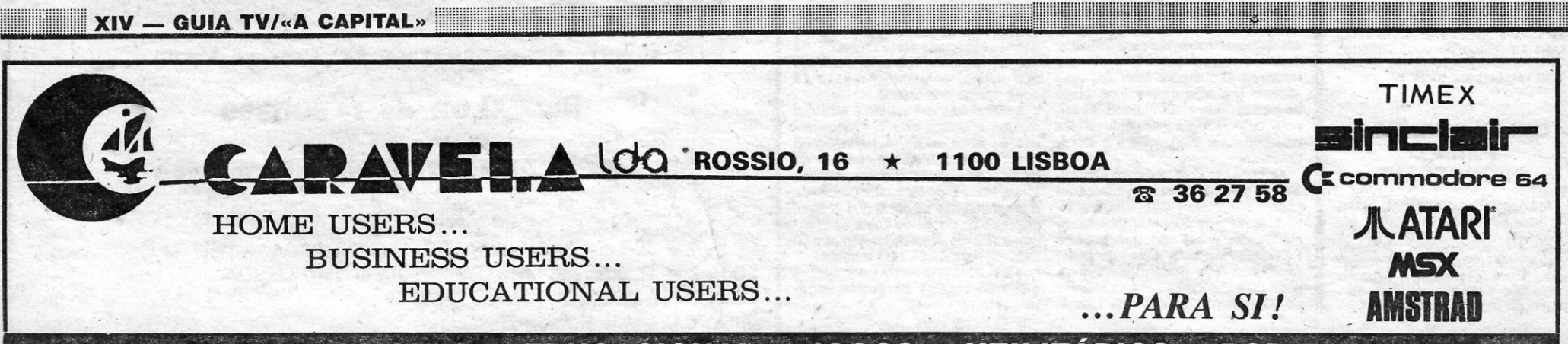

 $SOFTWARE:$  PROFISSIONAL \* EDUCACIONAL \* JOGOS \* UTILITÁRIOS \* POR ENCOMENDA

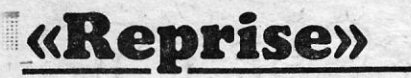

## **«Southern Belle»**

*COUTHERN BELLE* é um curioso simulador que nos põe aos comandos de uma locomotiva a vapor; nunca vapor; numa via entre a vapor; numa via vapor; numa via vapor; numa vapor; numa vapor; numa vapor; numa vapor; numa vapor; n Londres e Brighton, com opções relativas e diversos tipos de situações, desde o percurso de treino a um percurso em que apare cem diversos problemas para resolver. Um primeiro procedimento a ter é observar com atenção a demonstração de alta velocidade, que aparece automaticamente algum tempo depois do jogo carregar, caso não tenha sido feita qualquer escolha no menu principal. Para<br>sair, carregar depois em «X»,

> masiado elevado, nem demasiado baixo, devendo ficar na metade superior do' indicador. *Manómetro de preSsão. da vapor.* fica no centro do painel, graduado de mínimo, à esquerda, a máximo (200), à direita. Quanto' maior for a pressão, maior será a eficácia (teórica) da locomotiva, mas pressão a mais irá soltar as vál-

A demonstração é útil, porque nos permite ver o funcionamento dos diversos controlos e as marcas dos manómetros, conforme as situações, e isso habilitar-nos- -á a executar os movimentos necessários, quando formos nós a tomar conta da máquina. A melhor maneira de começar será pelo percurso de treino, *Training Run.* Neste, corno noutros percursos, há diversos factores a ter em conta, como o cumprimento do horário' e o gasto mais econó- *I'*  mico de carvão e água. Ao chegar a Brighton, deve-se levar comboio o mais possível até ao final da plataforma, mas tendo o cuídádo de não bater nos amor- ' tecedores colocados no fim da linha. Se conseguirem uma per-<br>centagem de 70 por cento neste<br>persurso já não é nada mau.

> vemos-tempo de consultar um especialista ferroviário sobre a matéria. *Manómetros de água:*  são dois tubos verticais no cen tro do painel; são importantes, dando uma indicação' visual do nível da água nas caldeiras. O nível da água não pode estar de-

vulas de segurança. *Apito:* faz parte do sistema de segurança, deve sempre ser usado antes de arrancar, antes de chegar a es-'tações, etc, *Regulador:* é um manipulo situado na parte supe-

*Cut Off:* um manípulo na parte para cima) até ao máximo. *Dam- Southern Belle*, e esperemos inferior esquerda da cabina *pers*, na parte inferior direita, que sejam suficientes. De qualmferlor esquerda da cabina *pers,* na parte inferior direita, que sejam suficientes. De qual- («C»), que controla o tempo de : marcada «D», que controla a quer forma, e para que venham («C»), que controla o tempo de marcada «D», que controla a quer forma, e para que venham cada ciclo do cilindro em que o quantidade de ar que entra para a atingir a máxima eficiência, re-<br>vapor entra no cilindro. Tem cin-a vapor entra no cilindro. Tem cin- a fornalha, com cinco posições, co posições, de 0%. (apontando desde fechado (para cima) até sas experiências, com os vossos para cima) a 75%. Quando se todo aberto para baixo; com esta controlos e aqueles do compuarranca, é boa prática colocá-lo válvula controla-se a temperatura tador, observando como as vál-<br>a 75%. Travão de vácuo: marca- do fogo e, portanto, quantidade vulas são accionadas, no seguna 75%. *Travão de vácuo:* marca- do fogo e, portanto, quantidade vulas são aecionadas, no segundo com «V», tem cinco posições, de água que se evapora e trans-<br>desde desligado até travagem de forma em vapor. A cor do fumo

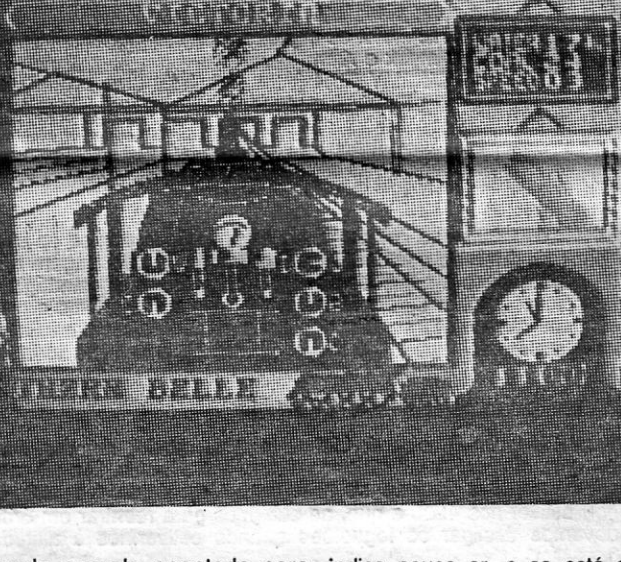

**A CAPITAL SEXTA-FEIRA, 29 DE AGOSTO DE 1986 51** 

controla o fluxo de vapor para os cima. Assegura que os gases zento mostra que a mistura é<br>cilindros. Tem cinco posições, não venham para a cabina, pe- correcta. Firedoors, um par de cilindros. Tem cinco posições, não venham- para a cabina, pe- correcta. *Firedoors,* um par de desde «fechado», à direita, até Ias portas da fornalha. O que .portas de aço, que isolam a for- «aberto» por completo, à esquer- usa é limitado ao necessário. *In-* nalha e controlam o fluxo de ar da. Abrindo·o regulador transmi- *jectores:* Na parte superior direi- sobre o fogo. Devem abrir-se por te potência às rodas. Fechá-lo ta, marcada «I», que controla o completo quando se mete carvão quando se trava e-abri-lo cuida- fluxo da água do depósito para a (símbolo, uma pá). dosamente ao arrancar. ' caldeira. Tem cinco posições, Em síntese (apesar de longas) estas as instruções para<br>
Cut Off: um manípulo na parte para cima) até ao máximo. Dam-Southern Belle, e esperemos

rior esquerda da cabina, que ligada quando apontada para indica pouco ar, e se está cin-<br>controla o fluxo de vapor para os cima. Assegura que os gases zento mostra que a mistura é

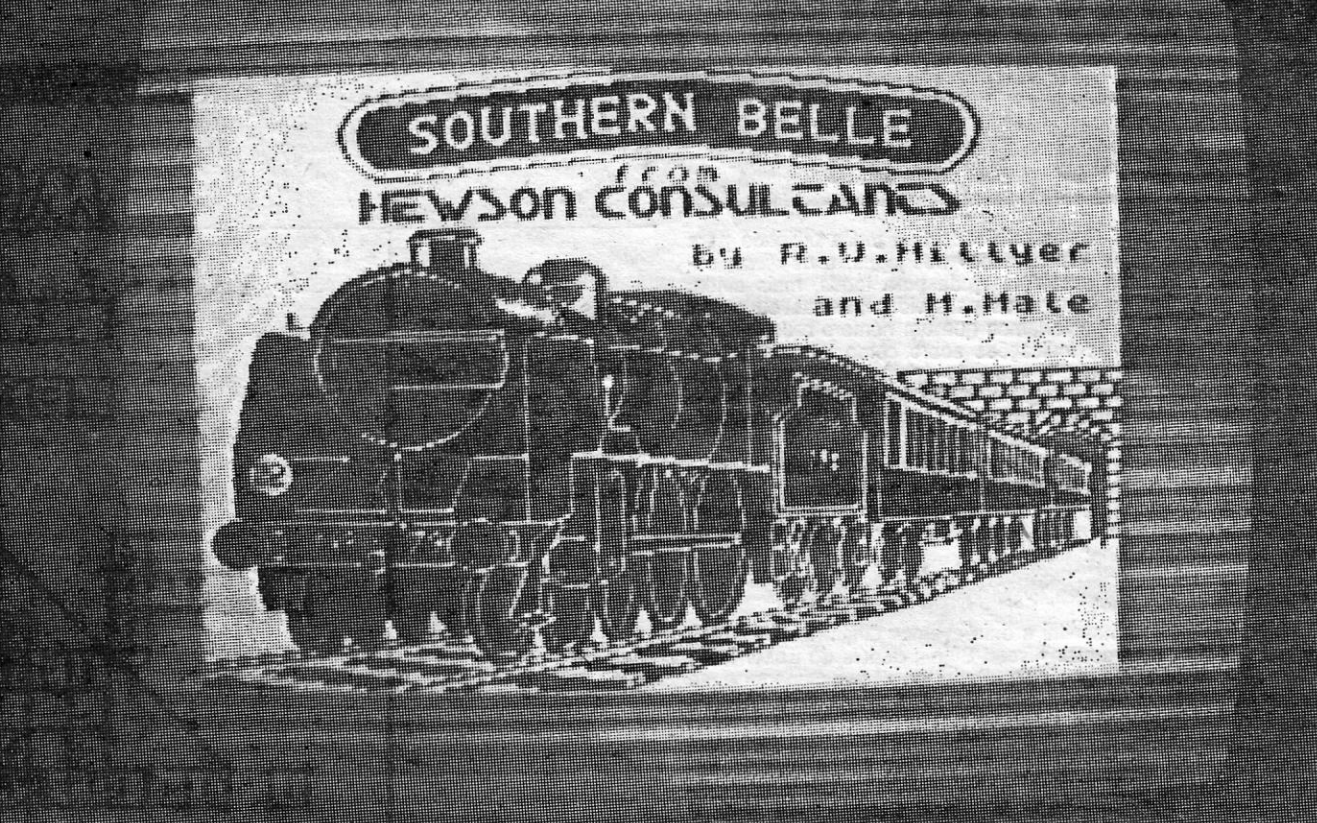

uma viagem da mesma locomoti-<br>Na e a última «Problem Bun» é tar os controlos, e isso pode fa-

pela frente, quando o jogo acaba<br>de carregar e nos pomos na ca-

ção 6 corresponde também a treino, e além de observar bém va e a última, «Problem-Run», é tar os controlos, e isso pode fa-<br>va e a última, «Problem-Run», é tar os controlos, e isso pode fa-<br>a mais difícil, com diversos problemas pelo caminho.  $\mu$ <sup>10</sup> outros, saindo deste modo blemas pelo caminho.  $\mu$ <sup>6</sup> (CAPS e «X» e refazendo as Vejamos, agora, o que temos opções. Podemos ver assimila frente, quando o jogo acaba . como rodam as válvulas, quando carregamos nas teclas- respecti-

Vejamos, por fim, em síntese,

emergência. *Blower:* à direita serve aqui de boa indicação. Por ser muito interessante e, de fac-<br>marcada com «B», que está des- exemplo, se está muito negro, to, recomendamo-lo a todos. exemplo, se está muito negro, to, recomendamo-Io a todos.

forma em vapor. A cor do fumo mente monótono, este jogo pode

Brighton, observando os limites<br>de velocidade, e a opção 3 é semelhante, embora aqui-tenha-<br>mos que obedecer aos sinais e mos que obedecer aos sinais e a que viajamos; a do centro indi-<br>fazer as paragens indicadas no ca ou os sinais de linha que vacorrecta e de segurança entre inos encontrar (ver acima), ou o comandos e as teclas de contro-<br>eles. Nesta linha há dois tipos de cação dos ângulos de descida- lo da locomotiva são as seguineles. Nesta linha há dois tipos de cação dos ângulos de descida-<br>sinais (que aparecem na janela /subida) até ao limite de 1 milha ~e:'d~u~~i~I~:~dgee~a~~~ horário ~ue temos de cumprir. Porta de fogo; «O», *Damper.* 

zontal, ou de caminho livre,<br>quando está subido. Como facilzontal, ou de caminho livre,<br>
quando está subido. Como facil-<br>
mente se calcula, um sinal de restantes são controladis pelo das duas primeiras, aumenta a<br>
«stop» não deve ser ultrapas-<br>
computador — e podemos come-<br>
tura d

ma, tal é-nos descontado na A estação é Victoria, como se velocidade normal); «S», fumo pontuação. Por outro lado, deve- vê, e vamos pôr a locomotiva em estação dentro do marcha, principiando por abrir portuguo: i estação dentro do marcha, principiando por- abrir Shift); «X» e «Caps», voltar ao en-<br>horário e dar cerca de um minu- por completo o «Cut Off» (premir menu principal; «C», alterna ento para permitir o embarque e a tecla «C» quatro vezes), para tre a leitura da inclinação da li-<br>to para permitir o embarque e a tecla «C» quatro vezes), para tre a leitura da inclinação da li-

Ihante à da 3, mas, desta vez, motiva começa a mover-se. recebemos a mensagem. As te-<br>com um comboio bastante carreclas «1» a «4» referem-se ao ni-<br>nado e na opção 5 a ideia é Quando ultrapassar as 4 milhas vel do fumo que sai da locomotigado, e na opção 5 a ideia é Quando ultrapassar as 4 milhas . vel do fumo que sai da locomoti-<br>guebrar o recorde de viagem en ... por hora, premir «R» mais duas . va, devendo ter-se em atenção quebrar o recorde de viagem en-<br>vezes, para abrir o Regulador, e vezes, para abrir o Regulador, e que pouco fumo ou demasiado tre Victoria e Brighton, estabele- a locomotiva acelerará, para indicam que as coisas não estão tre Victoria e Brighton, estabele- a locomotiva acelerará, para indicam que as coisas não estão cido pela Southern Belle em 26 vencer a subida a seguir à esta- a funcionar da melhor maneira. cido pela *Southern Belle* em 26 vencer a subida a seguir à esta-<br>de Julho de 1903, com um per- cão, Se abrirmos o Begulador curso sem paragens de 48 minu-<br>tos e 41 segundos, mas respei-<br>parãos um pouco na subida tando os limites de velocidade<br>onde estes são indicados. A op-

bina da locomotiva. À esquerda, além da linha, vemos os controles, e por cima a indicação das estações ou de outros pontos de interesse que vamos encontrar.

Na parte inferior, há uma janela<br>de mensagens, à qual devemos<br>dar a maior atenção. À direita, temos três secções separadas: a do cimo indica o carvão e água

# $\begin{array}{c} \bullet \\ \bullet \\ \bullet \end{array}$ **A** opção 2 dá para uma via.<br>Londres (Victoria Station) e **LOCOMOTIVA A VAPOR DIVERTIDO· CONDUZIR**

ca ou os sinais de linha que vahorário, mas tendo a distancia, mos encontrar (ver acima), ou o *Southern Belle* exige vários sinais (que aparecem na janeia /subida) até ao limite de 1 milha: tes:«W», apitar; «Enter», avivar<br>respectiva no «screen»): parar e 25, ou a posição do comboio; o fogo; «R», regulador; «V», tra-<br>(«stop», que é vermelho, e

restantes são controladis pelo das quas primeiras, aumenta a computador - e podemos come- intensidade do comando, a aber-<br>car, para treinar, precisamente tura da válvula, etc. Para dimisado. çar, para treinar, precisamente tura da válvula, etc. Para dimipelo «Training Bun», escolhendo nuir, usa-se a mesma tecla, car-Nesta opção, as estações em no menu os controlos do Regula-<br>Nesta opção, as estações em no menu os controlos do Regula-<br>Nesta do Regula- regada simultaneamente com que devemos parar são indica- dor (Regulator), «Cut-Off» (ver «Symbol Shift».<br>das em maiúsculas no horário e função adiante) e Travões («Bra- Há ainda outras teclas de condeve-se tentar deter o comboio' ke-). Ler o horárig, tomar nota trolo do programa, que são as antes de chegar ao fim da plata- do que interessar e, com EN- seguintes: «A», acelerar até cinantes de chegar ao fim da plata- do que interessar e, com EN-<br>forma, sem travagens bruscas. TER, e stamos prontos a conezes a velocidade normal<br>começar. (com «Shift» e «A» volta-se à

mir «R» duas vezes). Observar a<br>Na opção 4, a viagem é seme- velocidade, à medida que a loco-

ção. Se abrirmos o Regulador narão» um pouco na subida.

dos. A op- Convém neste percurso de

de que dispomos e a velocidade vas, e como reagem os manó-<br>a que viajamos; a do centro indi- metros.

Temos opções quanto aos Carregando nestas teclas mais<br>controlos que comandamos — os do que uma vez, com excepção

Se passarmos o fim da platafor-<br>
Se passarmos o fim da platafor-<br>
ma tal é-nos descontado na A estação é Victoria, como se velocidade normal); «S», fumo desembarque dos passageiros.<br>desembarque dos passageiros. abrir a metade o Regulator (pre- nha e os sinais; «P», mostra a<br>imir «R» duas vezes). Observar a posição do comboio; «T», mostra Na velocidade, à medida que a loco- o horário; "Space", indica que motiva começa a mover-se.<br>motiva começa a mover-se.

> Nos percursos, há que obedecer a certos limites de velocidade, nalgumas zonas, e estes são<br>os sequintes: 40mph, de Victoria equintes: 40mph. a Clapham Junction; 45 mph na. curva' a seguir a Balham Junction; 60 mph, durante meia milha em Streetham Common: 45 mph em Windmill Bridge Junction; 50 mph da parte final do túnel de Rudhill até Earlswood.

o significado de alguns dos equipamentos já citados, com o pedido de desculpa de irem em Inglês, porque não conhecemos o termo técnico português, nem ti-

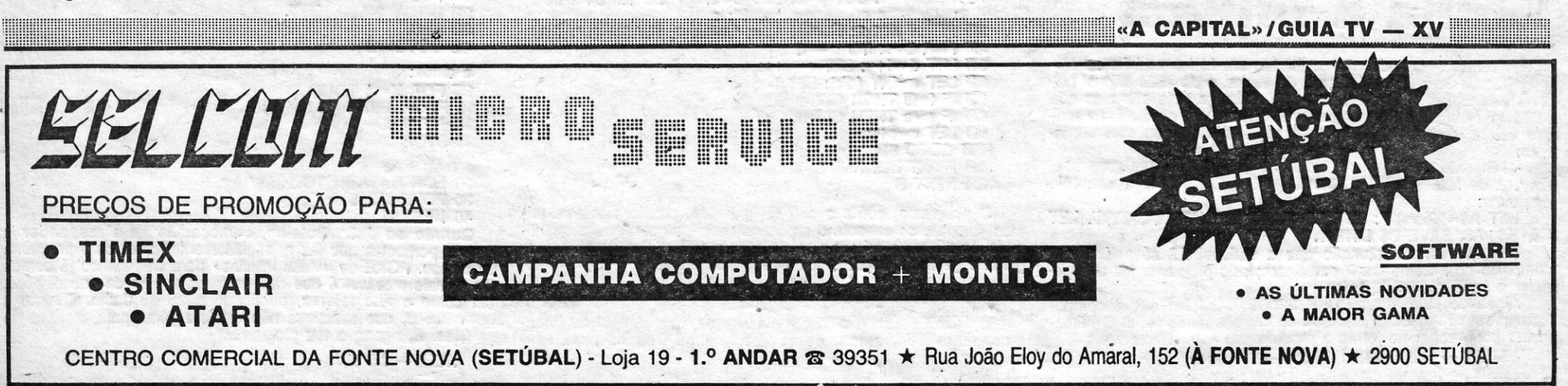

# $\bullet$

## **Pokes & Dicas**

**O material que aqui temos publicado tem muita utilidade para aqueles que estão «encalhados» nos jogos, e as** *dicas***, so-<br>bretudo, são uma excelente ajuda para todos, mais ainda,** material que aqui temos publicado tem muita utilidade para aqueles que estão «encalhados» nos jogos, e as *dicas*, sotalvez, que os *pokes* ou programas para vidas infinitas ou o seu equivalente. E, de facto, gostaríamos que um número crescente de<br>leitores desse primazia às indicações sobre como terminar jogos, em vez de os limitarem a um «passeio» pelos diversos *screens,*<br>graças aos truques. Claro que, para muitos jogos, as «vidas infinitas» são quase imprescindíveis, mas, além disso, era bom que man-'dassern mais *dicas.* Estamos combinados?

E, para não desperdiçar muito espaço com preâmbulos, aqui vão as primeiras *dicas,* começando pelas enviadas por *Carlos Eduardo* G. *N. Gorjão,* do qual, como devem estar lembrados, pubücamos o mapa de *Red Hawk* - precisamente o jogo a que se referem estas informações:

#### **Red Hawk**

, O jogo inicia-se no hospital e daí devemos dirigir-nos ao jornal, «Trumpet Offices» e introduzir «Read Sign»; depois do Editor falar,<br>escrever *Say, «I need a film»*; ir ao «Park» ou «Town Square» e, se encontrar um ladrão *(mugger),* escrever «Get photo, Say "Kwah", Hit mugger, Arrest mugger». Depois de *Red Hawk* executar essas instruções, chegaremos à «Police Station» e aí um polícia dar-nos-á um rádio para nos chamar quando for preciso. Seguidamente, escrever Say «Kwah», N, E, N, E -nos, então, noutro bairro; escrever «S, E,» e «Get Magnet», pôr «W, N, E» e «Take train to Central Station, Wait». Nesse bairro encontram-se ladrões profissionais *(fusors),* que o Carlos ainda' não descobriu como prender. .

Rope, Grenade, Gas mask e Axe.<br>
- HERBERT'S DUMMY RUN (para completar uma dica envia-<br>
da por Manuel Joaquim Pereira): quando o jogo começa, deve-se ir<br>
para a sala do lado esquerdo, onde estão as cordas penduradas;<br>
deixa e carregar, em simultâneo, nas teclas C, H, E, A, T, ouvindo-se um *beep* e ficando com vidas infinitas,

Luís mandou também umas indicações parao 10, mas, além de não estarem totalmente correctas, ou completas, já demos ás chaves para as diversas personagens. Finalmente, o Luís sugere que se dê mais espaço a soluções de jogos de aventura e estratégia e pedia indicações para *Spider Man*, locais onde estão o filme e passaporte em *Terrormolinos*, além de querer vidas infinitas para *Boun-der e Phantomas.* Quanto ao *Wally*, já demos a solução toda do jogo.

#### Aterrar e levantar em *Planets*

Carlõs, que promete enviar mais *dicas* sobre *Red Hawk,* gostaria, em contrapartida, de. saber como atravessar o rio a seguir ao dragão voador, em *Ghosts 'n'nGoblins,* e ter vidas infinitas para este jogo. Queria também um *poke* para *Blig Eyes* e um mapa de. *Movie,*  mas já publicámos ambos. Vê se consegues encontrar os números atrasados.

#### **Spellbound, Herbert e Monty**

Luís Sousa, já melhor identificado no Linha a Linha deste nú-

mero, enviou dicas várias, e vamos começar com as de Spellbound:<br>-- Para conseguir uma força de 99 por cento: colocar o Tele-<br>port Pad ao pé de Florin; ir o telhado (roof); apanhar a varinha<br>mágica (wand of command) e a ga teletransportar-se para junto de *Florin;* dar-lhe a garrafa e tirar-lhe a seguir, para ficar com mais força.

- Para arranjar o elevador: apanhar o *Elphorim* que está com<br>*Sansom*; apanhar o *Milonir* que está com *Elrand*; escolher *Summon Thor, queimando o Elphorim; ordenar a Thor que aranje o elevador.* 

- Para conseguir o feitiço Fumaticus Protection: apanhar o Red *herring e a Power-pong plan; tazer o feitiço.*  $\blacksquare$ 

-MONTY ON THE RUN: os objectos necessários são *Jetpack*,

Manuel Joaquim Pereira, de Lisboa (e atrás citado), mandou desta vez urna *dica* sobre as aterragens em *The Planets.* Diz ele que devem começar a ligar-se os retro-foguetões quando a altitude *(height)* estiver nos 4200 e que, ao subirmos para reentrar em órbita, devemos desligar os foguetões quando estivermos à altitude 2500.

Só há aqui um problema, Manuel, é que os planetas não têm, todos a mesma gravidade! O que - vale para Um não vale para' outros, percebes?

Quanto ao teu pedido, aqui fica: trocas de números atrasados de *Sinclair User, Your Spectrum e Crash*; contactem com ele pelo telefone 644181 ou para Rua Bocage, 55-4.º Esq., em Lisboa.

Uma coisa a fazer, diz o Fernando, é apanhar os barris que os monstros têm, matando-os. Por exemplo, no final do *screen* do ce-

DOS QUADRADOS ESTA ONE

mitério, há um barril e, mais para a frente, outro. Para os apanhar, matar a «mosca» (Nota: não é uma «mosca», mas sim uma coruja), subir as escadas, tendo cuidado com as pedras (colocar-se na pedra antes do barril, matando ó pássaro); quanto ao barril mais acima, matar os «deita-bombas» e as duas corujas; para agarrar o barril de baixo, descer as escadas, matar a coruja ou saltar sobre

A- S (. () C *r ( .• '* <sup>H</sup>I "j *k* L *N* tu c) r' *R-S* r VVX ~ - - .  $\vert \vert$ --  $2$   $2$   $1$   $2$   $2$   $1$   $2$   $2$ 2 <sup>~</sup>-l I z z <sup>z</sup>~4 J. " *I'* ,q 7'~ 4 1 Izl 1-31 /' , tt 3 I 2. ,  $\frac{1}{4}$ T2 111 / **III**  $\frac{1}{2}$  $\frac{1}{23}$ '10  $4$  2.157  $11$  $\mathcal{U}$ DJ ItI J , t b I \ , 2- \C' . 1 1 1 5 1 1 1 2 1 2 1 3 1 1 2 *12-*   $1 \mid 1 \mid 2 \mid 1 \mid 2$ 13 - - *f*, *a*, *j*, *j*, *j*, *j*, *j*, *j* ~'"" .....••. <sup>~</sup>""\. . """' ..• \_. .•.. \_ ",,"1 - •.... , .": -\_.~- - ...... •••• .., #< '" - - ~ -, - - -- - - •• *I~ ,*   $11'$  $\mathcal{F}$ f- inclica  $~\mu$  . Let  $~\mu_{\rm s}$  . The sequence duis filipe Semico is mivel do solo.

 $\mathcal{L}_{\mathcal{O}}$ 

 $518$ 

 $\tilde{\mathbf{P}}$  : e *.t:* 

 $1 - V$ á até à escola das raparigas, procurar bombas de mau<sup>18</sup> cheiro e a pistola de água (sente-se nas carteiras e carregue em «O», fazendo isso em todas as carteiras da escola, e se não achar nada vá à escola dos rapazes e façã o mesmo) ...<br>
2 - Encher a taça no meio de outras duas, na escola dos

rapazes (carregue em «G»)

3 - Vá para as escadas e quando um professor se aproximar atire uma fisgada à taça, de maneira que a água caia em cima da cabeça do professor

Quanto ao *Pedro Manuel Santana,* mandou a seguinte solução para este jogo:

4 - Os professores dizem números e devem escrevê-los num quadro.limpo pela seguinte ordem: director da escola, professor de Geografia, professor de Ciências, professor de História. Então~ *asil;*  bicicleta fica solta (para escrever no quadro, use «W» para começar e ENTER para acabar '

5 - Leve a bicicleta até ao jardim das raparigas

6 - Vá até às escadas que ficam logo à entrada da escola dos rapazes, solte uma bomba de mau cheiro diante de um professor, para que este abra a janela; fazer o mesmo para a janela de cima

cima<br>7 -- Da janela de cima, atire fisgadas à árvore, para que os frutos calam. em cima dá cabeça do jardineiro \_

#### *Ghosts 'n'Gobllns* e *Pole Posltlon II*

*Fernando José Silva Teedósio,* de, Lisboa, mandou umas *dicas*  para- os dois jogos em epígrafe. Comecemos pelos *Ghosts.* 

*Back to Skool* continua a merecer *dicas* e pedidos de ajuda, como temos visto, e desta vez, *Luís Filipe Semião*, de Lisboa, e o<br>*Pedro M. Santana*, de Setúbal, dão apreciável contributo. Comece-

mos pelo primeiro.<br>O que há a fazer, segundo o Luís, é o seguinte:

Quanto às teclas de *Back to Skool,* é esta a sua relação, um pouco incompleta):

«S», sentar e levantar; «T», deitar a pistola fora; «K», beijar; «Q», para cima; «A», para baixo; «O», para a esquerda; «P», para a direita; «Caps», para andar mais depressa: «F», para disparar a fisga; «G», disparar; «C», para apanhar os animais; «H», dar socos; «D», atirar bombas; «J», saltar; «M», montar a bicicleta; «R», deixar fugir o rato.

A semana passada não couberam em *Linha a Linha* as car-<br>tas do *Luís Manuel Sousa*, de Sintra, e do *João Miguel Nu-*<br>nes Botelho, de 12 anos, de Setúbal, e hoie são eles que nes Botelho, de 12 anos, de Setúbal, e hoje são eles que estão em primeiro lugar. Comecemos pelo Luís, que, além de *d~ cas* várias, que saem na secção respectiva, enviou este contn-

buto:<br>- Quando estiverem a efectuar a gravação de um programa, em vez de fazerem SAVE "(nome" e ENTER, experimentem este

programa:<br>' LET A\$="(nome)": LET B\$=CHR\$22+CHR\$1+CHR\$Ø: LET<br>C\$=B\$+A\$: SAVE C\$ LINE 1.

(Há que ter em atenção que a variável A\$ só poderá ser composta no máximo por 7 caracteres; este programa faz desaparecer o herding PROGRAM).

Ainda do Luís, esta: POKE 23609,PI\*20 faz que o computador produza um BEEP, quando se carrega numa tecla. O número 20 pode variar de forma a produzir um som diferente.

5REM - NÚMEROS PRIMOS-

ela, e apanhar o' barril. Quanto ao resto das *dicas* que mandas, desculpa lá, são um bocado, ainda mais confusas. '

Quanto ao Pole Position, o Fernando lembra que temos que fazer primeiro a qualificação, tentando ficar entre primeiro e oitavo, e que nas rectas é melhor ir a meio da pista. Nas curvas mais apertadas, claro, reduzir a velocidade.

- Procurar as bombas e a pistola
- 2 Encher os vasos de água e abrir as janelas
- Descobrir a combinação da bicicleta
- 4 Ir buscar o licor à escola das raparigas .<br>5 Descobrir a combinação para a rã
- 
- 6 Pôr a rã no vaso da cozinha, na escola das raparigas
- 7 Ir ao gabinete do reitor e saltar para o cofre
- 8 Parabéns, passou de ano!

10 PLOT 50,90. 20 DRAW 10,30,1030. 30 CLS. 40 GOTO 10

e ainda: 10 FOR X=0 TO 7 15 PRINT PEEK (15704)+X. 20 NEXT X 25 STOP

10 LET  $x=1$ : LET  $y=2$ : LET  $d=3$ .<br>FLASH 1: "Quantos números primos?"; a. FLASH 1; "Quantos números primos?"; a.<br>30 PRINT INK 2; FLASH 1, a, "Primos"; FLASH Ø '1,2,3, 30 PRINT INK 2; FLASH 1, a, "Print 40 FOR b=x TO a-d<br>40 FOR b=x TO a-d<br>50 LET d=d+y: LET c=y+x<br>60 LET e=INT (d/c): LET f=d-e\*c<br>70 IF f=Ø THEN GOTO 50 80 IF c=e THEN GOTO 110 90 LET c=c+y 100 GOTO 60· 110 PRINT INK RNO\*5; d, 120 NEXT B 20 INPUT INK 2;

O programa, como o seu título indica, produz números primos. Quando se executa o programa, este pergunta-nos a quantidade de números primos que desejamos obter. Começará de se-<br>guida a gerá-los, imprimindo-os simultaneamente.

O Luís Esteves e o Timóteo Meneses, que já bem conhecemos, mandaram ainda, desta vez, alguns truques para esta secção:

, 8 -Jluando não éstiver ninguém ào pé de *Eric,* regue a flor (tecla «9»), meta-se em cima dela (tecla «J») e, quando ela estiver alta, carregue em «P» e vem parar ao jardim. Esta operação tem

9 — Vá até à flor que está ao pé do portão e faça a mesma<br>operação, para passar para o outro lado

Janela, quando lá estiver o reitor considerada est uma pompa, perto da escola das raparigas e encha a pistola<br>Janela, quando lá estiver o reitor de constitución de tradicional das raparigas. Monte-se na bicicleta (que  $11$ tinha deixado no jardim), ponha-se de pé em cima desta e salte

12 — Dirija-se até à porta da escola dos rapazes e espere que lhe abram a porta

13 - Encha com *cherry* a mesma taça que antes tinha enchido

a rio gabinete de Biologia<br>6 — Ir com a bicicleta até à escola das raparigas, dar velocida- mas, desta vez, os professores dizem letras, que devem ser escritas mas, desta vez, os professores dizem letras, que devem ser escritas no quadro pela mesma ordem anterior

a rã (carregando em «C»)

16 - Monte-se na bicicleta, ponha-se em pé e salte, carregando em «J», quando estiver por baixo da taça da escola das raparigas; assim, a rã ficou lá dentro, . SI. . SI. . SI. . SI. . SI. . SI. . SI. . SI.

17 - Atire fisgadas à professora; quando ela estiver sentada no

01986

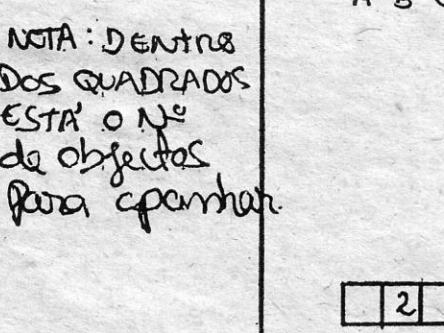

chão, e por debaixo da taça, atire outra pedra, para fazer ressalto na cabeça dela e deixar cair a rã

18-A professora desmaia, ao ver a rã, e aproveite para-lhe tirar a chave que ela tem ao peito

19 - Vá até à escola dos rapazes, entre na sala de cima.

#### Ainda *Back to Skool*

'E continua o Luís com estas *dicas:* 

que ser feita na janela de baixo. - 1 - Para procurar as bombas e a pistola é preciso levantar as  $\frac{que}{q}$  Vá até à flor que está tampas das carteiras

2 — Encher os vasos, disparando a pistola; abrir as duas jane-<br>las da escada dos professores: manda-se uma bomba, perto da escola das raparidas e encha a pistola

verem debaixo dos vasos, disparar duas vezes, depois escrever os para o outro lado do portão quatro números num quadro vazio

4 - Os portões têm que estar fechados: saltar a primeira jane-<br>la, saltar o portão e ir buscar o licor ao armário da professora

5'- Enche-se os vasos, escreve-se a combinação e apanha-se com água a rã no gabinete de Biologia

de, pôr-se em pé na bicicleta e, quando estiver por debaixo do vaso, no quadro pela mesma ordem anterior "<br>saltar; depois é tentar acertar duas vezes na professora, para que 15 — Vá até à sala ao lado do laboratório de Ciê saltar; depois é tentar acertar duas vezes na professora, para que caia a rã.

GUI,A TV/ec,A CA1~tTA,~~> i:::!i::!i:i:iii:iii::!iil:::!iiliiiiii:ii!iiiii:iiiiiiiilili:m:i:iiiiiiiiiiJim:i:Wiiii::!im:::::::i:i:iiii!i::lii::ii:im::ii:iiiii:i:iimi!~im::::::i::f!m::::m:ilm:il:::i!i!!m!!i::iimiiiiil::imi::iiimiimmiiimi:immmmi!::iimmmmii!iiililiiifliliilili;limmmmmiiiii,m

**Linha a linha ...** 

e mais este 20 FOR N=16384 TO 22527 30 POKE N,255 40 NEXT N .. '

Quanto ao João Botelho, começamos para responder a algumas perguntas que faz e, seguidamente, daremos o programa que enviou. POKE de «vidas infinitas» para *Commando* já demos mas o mais provável é que não entre na versão de que dispões,<br>bem como o que referes, publicado a 25 de Julho. Quanto à *Touch Tablet,* que saibamos não existe alguma para o *tmcro* de que falas. E, agora, o teu programa:

 $1$ REM  $-$  J/B-86.

#### Pequenos truques

o Pedro diz ainda que, quando *Eric* estiver com muitas linhas deve dar beijos à namorada; salte pela janela, atire frutos ao jardineiro, quando estiver na «Revision Library»; quando entrar na escola das raparigas leve ratos, para soltar (tecla «R»).

Depois de tudo isto, o Pedro queria apenas umas *dicas* para o Pentagram. Venham daí essas ajudas!

#### Querem auxílio e também o dão

. -

dam *pokes e dicas, e eles aí estão.*<br>*Pedro Petisca, de Lisboa, tem um problema com México-86, ou* seja, não conseguiu introduzir no programa do lado 2 os dados referentes às qualificações. Aparece-lhe *Out ot Memory.* Gostanamos de saber se isto sucedeu a mais algum leitor. Por nós, pensa-

mos tratar-se de um defeito daquele programa em especial.<br>*Jorge Filipe Sequeira Graça*, do Montijo, gostava de ter instruções para *Alien* 8 (trataremos disso em breve), *dICas* e *pokes*  para *Bruce Lee* e os códigos de *Starquake* (bem, já os repetimos, sabes?). Em contrapartida manda os seguintes *pokes*:

— HERO — POKE 45659, 182<br>— PINBALL — POKE 31566, Ø : RANDOMIZE USR 27392<br>— WHEELIE — POKE 27783, Ø

 $-$  ARIC ATAC  $-$  POKE 35353,  $\varnothing$  (não perder energia)

1994 - POKE 36121, 255

- BORZAK - POKE 56122, (ou 23), Ø

 $-$  TURMOIL  $-$  POKE 57903,  $\varnothing$ 

Aflitos com qualquer jogo andam, em regra, todos os nossos leitores, mesmo quando se sentem à vontade noutros, de que man-

*Jorge Alexandre Sousa*, de Mem Martins, vende jogos, e julga- mos que não é bem esse o espírito desta secção, mas aqui deixamos, por outro lado, o seu pedido de ajuda para *Herbert's Dummy<br><i>Run.* Tenta o truque que já demos (teclas C, H, E, A, T, ao mesmo<br>tempo) e procura o número de *Vídeojogos* em que demos já a aventura completa.

Luís Miguel R. Fernandes, de Pombal, gostaria de ter a listagem de um copiador, que ocupasse pouca memória e aceitasse<br>workbytes sem headers, mas que grave com uma velocidade 3 ou 4<br>vezes superior à normal. Alguém o ajuda? Por outro lado, ele man-<br>da um programa para *Roller Coaste* **Oliveira** 

1Ø CLEAR 24831

2 $\emptyset$  LET vid = 255 : FOR n = 64512 TO 1  $\dagger$  : READ a : IF 8' 256 THEN POKE n, a : NEXI n 256 THEN POKE n, a : NEXT n<br>
3Ø LOAD «« CODE<br>
4Ø POKE 64172, 195 : POKE 64173, Ø : POKE 64174, 252<br>
5Ø POKE 64276, 14 : POKE 24277, 252<br>
6Ø CLS : RANDOMIZE USR 64Ø7Ø

- -
	-

7 $\emptyset$  DATA 8, 253, 124, 254, 250, 48, 3, 253, 115,  $\emptyset$ , 8, 195, 175.250

8Ø DATA 62, vid (n.º de vidas), 5Ø, 76, 152, 5Ø, 131, 143 90 DATA 62, 33, 50, 242, 142, 62, 195, 50, 27, 143<br>100 DATA 195, 60, 140, 999

João Tiago S. M. de Sá Pires, de Oeiras, vê hoje o seu pedido satisfeito, na *Reprise*, e manda o seguinte:

- AIRWOLF (para José Henriques)

1- Fazer SAVE «AW1» CODE 24000, 41535 (gravar apenas o *header*) *beader* ... *beader* ... *beader* ... *beader* ... **beader** ... **beader** ... **beader** ... **beader** ... **beader** ... **beader** ... **beader** ... **beader** ... **beader** ... **beader** ... **beader** ... IRWOLF (para José Henriques)<br>1 - Fazer SAVE «AW1» CODE 24ØØØ, 41535 (gravar apenas o *header*)<br>2 - SAVE «AW2» CODE 23296, 256 (gravar apenas o header)<br>header)

*header*)<br>3 — Escrever: 1Ø CLEAR 23999 : BORDER Ø : LOAD ««<br>CODE : LODE «« CODE

4 - Fazer RUN/ENTER, ligar o gravador para passar o primeiro *header*, depois ouvir a primeira parte de *Airwolf* e parar o gravador, ter o segundo *header* e depois o último *fi/e* do jogo. •

5 - Pôr para vidas infinitas o POKE 45982, Ø; para acabar com o efeito da gravidade no helicóptero, POKE 58317, Ø; para acabar com a diminuição do bónus, POKE 44665, Ø; - Para começar o jogo, fazer RANDOMIZE USR 59091.

E manda ainda:

- $\sim$  BLACK HAWK POKE 34695, 183
- $-$  SORCERY  $-$  POKE 49823,  $\varnothing$
- WORSE THINGS HAPPEN AT SEA POKE 35443,  $\emptyset$ : POKE 33221,  $\emptyset$ <br>- 2 AXXON - POKE 48825,255
	- $-2$  AXXON  $-$  POKE 48825,255
	-
- 
- SAM SPADE POKE 25215, 0 (vld .lAf.) . POKE 2631H, 0 50 PRINT AT 0 . - PUSH OFF - POKE 26862, 167
	- $-$  ROAD RACER  $-$  POKE 2715 $\varnothing$ ,  $\varnothing$

50 RESTORE 6Ø FOR I = 64ØØØ TO 64112

70 READ A: LET TOT = TOT + A + A \* PEEK (I-64000) 80 POKE 1, A<br>90 NEXT: 1

90 NEXT: I<br>100 IF TOT . . 1978613 THEN PRINT \*YOU CLUMSY- $11!$   $\cdot$  : PRINT «ERROR IN DATA» : BEEP 1,  $\varnothing$  : STOP

110 PRINT ‡ 1 ; AT Ø, 4, «START STAR STRIKE 11 TAPE»<br>1000 DATA 6, 5, 197, 221, 33<br>1001 DATA Ø, Ø, 17, 16, 39

1002 DATA 62, 255, 55, 205, 86 1003 DATA 5, 193, 16, 239, 33

## 1005 DATA 5, 229, 33, 79, 250<br>1006 DATA 17, 207, 91, 1, 34 1007 DATA 0, 237, 176, 221, 33 1008 (}ATA 0.64, 17, 207, 27

1014 DATA 0, 62,255, 195, 169 1015 DATA 5, 216, 207, 62, 6<br>1016 DATA 99, 50, 63, 92, 62 1Ø17 DATA 195, 5Ø, 255, 255, 3

1Ø19 DATA 1, 1Ø, Ø, 237, 176 1022 DATA 195, 200, 175<br>9999 STOP

João *Marnlel SO!Jsa,* da Figueira da Foz, mandou um programa para *Sir Fred:* 

1 $\emptyset$  CLS : LET A = 23296 : FOR F =  $\emptyset$  TO 9 20 LET T =  $\emptyset$  : FOR N =  $\emptyset$  TO 9 : READ S : POKE A, S : LET T = T + S : LET A = A + 1 : NEXT N

*Manuel Joaquim Pereira*, já atrás referido, enviou programas para *Starstrike 1/* e *Batman, •* 

Eis o último, com vidas infinitas: 10 CLEAR 65535

PANZADROME

 $\bullet$   $\bullet$ 

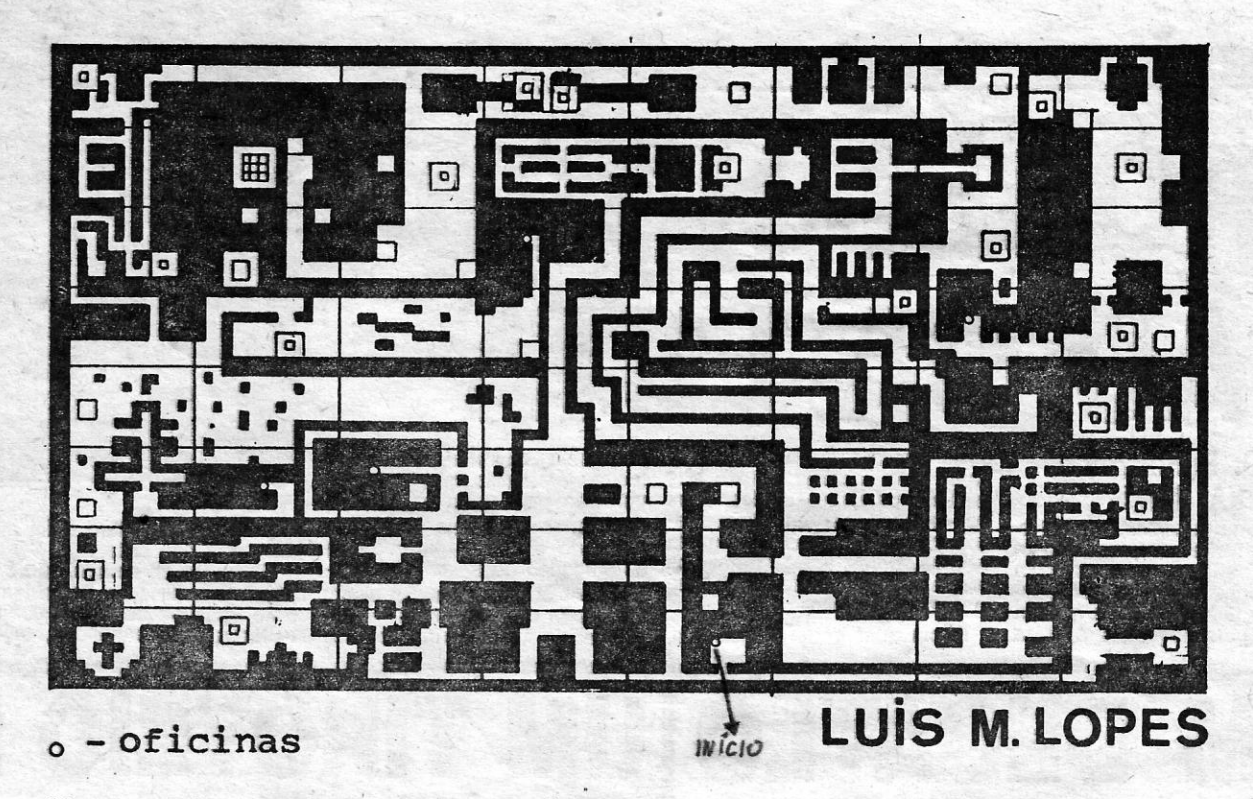

### $\square$  - artilharia  $\square$  - saídas de plasma

30 CLEAR 63999

4 $\emptyset$  LET TOT =  $\emptyset$ 

**50 LOAD « « CODE : POKE 57413, 201 : RANDOMIZE USR** 60000 .

60 DATA 243, 49, 48, 117, 205, 4, 224, 33, 122, 187, 62, 195, 119, 35, 62, 57, 119, 35, 62, 188, 119, 33<br>119, 35, 62, 57, 119, 35, 62, 188, 119, 33<br>70 DATA 149, 234, 17, 57, 188, 1, 7, 0, 237, 176, 33, 156,

<u> Mariji di Mariji di Mariji di Mariji di Mariji d</u>

1004 DATA 76, 250, 229, 33, 63

1009 DATA 62, 255, 55, 205, 86 1010 DATA 5, 243, 221, 33, 0<br>1011 DATA 0, 17, 34, 0, 62<br>1012 DATA 255, 205, 169, 5, 221<br>1013 DATA 33, 241, 91, 17, 78 A: NEXT F 30 RANDOMIZE USR 60000

100 DATA 221, 33, 203, 92, 17, 141<br>110 DATA 5, 175, 214, 1, 205, 86, 5 120 DATA 48, 241, 243, 33, 145, 234<br>130 DATA 17, 211, 96, 1, 0, 237<br>140 DATA 176, 17, 92, 193, 213, 33 150 DATA 151, 97, 229, 225, 33, 253<br>160 DATA 94, 1, 0, 2, 62, 200, 237<br>170 DATA 79, 195, 151, 97

E ficamos hoje por aqui. Continuação de boas férias, e até para a semana.

1018 DATA 281,91. 11,161,238

1020 DATA 195, 102, 238, 175, 50<br>1021 DATA 160, 131, 49, 192, 82

 $2\emptyset$  LET SUM =  $\emptyset$ 30 FOR N = 64768 TO 64872 40 READ A 50 POKE N, A  $6\emptyset$  LET SUM = SUM + A 70 NEXT N 80 IF SUM > < 13441 THEN PRINT «ERROR IN DA-TA»: STOP  $90$  PRINT AT 10,  $\varnothing$ , «START BATMAN TAPE» 1 $\varnothing\varnothing$  RANDOMIZE USR 64768 100 RANDOMIZE USR 64768 110 DATA 17, 26, 6, 221,33, 48, 117 175 120 DATA 61,55: 205,86,5,243,48, 240 130.DATA 17, 131,250,213, 1,48, 122, 197 140 DATA 1, 52, 2, 33, 98, 119,62,68 150 DATA 50,109, 119,62,250,50, 112, 119' 160 DATA 62,200, 237, 79, 201, 62, 250, 50 170 DATA 142, 250,62, 177, 50, 145, 250,33 180 DATA 177, 250, 17, 177, 249, 122, 1, 38<br>190 DATA 0, 237, 176, 50, 202, 249, 50, 206<br>200 DATA 249, 50, 214, 249, 62, 201, 50, 215 210 DATA 249, 205, 177, 249, 33, 93, 253, 34 220 DATA 168, 252, 195, 127, 252, 62, 166, 50 23Ø DATA 136, 146, 175, 5Ø, 19Ø, 143, 195, 128<br>24Ø DATA 1Ø1

- STARSTRIKE II

1Ø REM STARSTRIKE LOADER 25 BOROER 0 : INK 7 : PAPER 0 . . . . . --.' . . . .

140 DATA 36, 94, 62, 203, 50, 53, 181, 62, 255, 50, 1046<br>150 DATA 54, 181, 33, 181, 180, 17, 87, 255, 1, 142, 1131 16Ø DATA Ø, 237, 176, 33, 9Ø, 91, 17, 225, 225, 1, 112 17Ø DATA 8, Ø, 237, 176, 49, 2, 55, 255, 221, 33, Ø, 1234<br>18Ø DATA 64, 17, 87, 191, 62, 255, 55, 195, 87, 255, 1268<br>19Ø DATA 62, 2Ø1, 5Ø, 14, 183, 195, 68, 181, Ø, Ø, 954

Luís Semião, que tem mandado muita coisa, está em atraso com vários programas, e hoje vamos dar mais materiais que enviou (Nota: olha, Luís, só se põe © naquilo que é mesmo nosso, Ok?)

- WAY OF THE TIGER

JORNAL «A CAPITAL» TRAVESSA POÇO DA CIDADE, 26· 1124 USBOA CODEX,

,.

· - COSMIC CRUIZER - POKE 25373, 0 - DIGGER DAN - POKE 25559, 0 (vid. il'lf.): POKE 26363,! . 30 REAQ B :.IF T) < B THEN PRINT «E-RROR NA LINHA •• ; o (energia infinita) " ..' . 10'0 *tJ~~~* ~TOP .

5Ø PRINT AT 1Ø, 1; «COMECE O *SIR FRED* DO PRIN-<br>CÍPIO»

60 RANDOMISE USR 23296<br>100 DATA 6, 3, 197, 62, 255, 55, 221, 33, 0, 0, 832 11Ø DATA 17, Ø, Ø, 2Ø5, 86, 5, 193, 16, 239, 175, 93 120 DATA 214, 1, 8, 243, 221, 33, 0, 92, 17, 176, 1005 130 DATA 4, 205, 108, 5, 62, 2, 01, 50, 47, 94, 205, 981 Fazer MERGE «jewes» e ENTER

 $-$  Editar a linha  $2\varnothing$  e, antes do RAND USR escrever POKE 28438, 141

Para este jogo, o Luís mandou também um mapa, que publica-<br>mos, hoje, se houver espaço.

- DEATHSTAR INTERCEPTOR

1Ø PRINT AT 9, 5: «PLAY DEATHSTAR»: AT 11, 10 : «FROM START» 20 FOR  $F = 60000$  TO  $60055$ : READ A: POKE F,

10 REM

20 CLEAR 39999 : LET  $t = \emptyset$  : FOR  $n = 60000$  TO 60086 : READ a

30 POKE n a : LET  $t = t + a$  : NEXT n

4Ø IF t > < 9211 THEN PRINT «Checkum error» : STOP

Se quiserem vidas infinitas acrescentem:

175 REM INFINITAS VIDAS<br>180 DATA 241, 0, 92, 221<br>190 DATA 92, 190, 195

Se preferirem lmortalidade, acrescentem:

175 REM IMORTALIDADE 173 ABM<br>180 DATA 241, 0, 113, 22<br>190 DATA 92, 104, 195

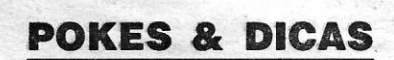

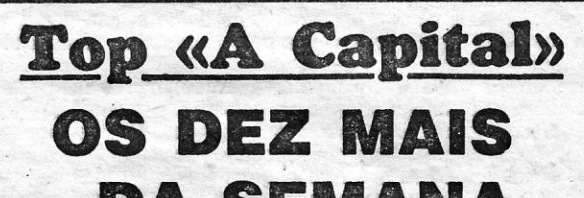

## ;DA SEMANA

Os jogos mais vendidos esta semana, em Lísboa, para o microcomputador ZX Spectrum, foram os seguintes:

> 1.° — Ghosts'n Goblings 2.° - Bobby Bearing 3. - Kung-Fu/Master 4. - Who Dares Wins II 5. $\degree$  - Whorld Cup Carnival 6.° — Tuesday, the 13 Th<br>7.° — Kirel 8. $-$  Spindizzi 9. $\degree$  - Falkland 82 10.° - Action Reflex

9% DATA 136, 146, 175, 5%, 19%, 143, 195, 128 234, 17, 224, 87, 1, 27, %, 237, 176, 33<br>
4% DATA 1%1<br>
- STARSTRIKE II 6% DATA 224, 87, 34, 19, 254, 181, 95, 175, 19% DATA 224, 87, 143, 195, 224, 87, 143, 195, 234, 87, 234, Esta lista é elaborada com a colaboração dos estabelecimentos José Melo e Silva, Informundo, Triudus, JMC (Centro Comercial da Portela) e Chai Chai (Centro Comercial São João de Deus).

«A CAPITAL»/GUIA TV - XVII

IDEOJOGOS POP DANIEL LIMA

# $\kappa$ ROBIN HOOD» IW *I*  NAODA LUTA

TíTULO: Robin Hood coisa que o torna mais interes-**MÁQUINA: Atari ante é o carácter vistoso dos** gráficos, bastante grandes — os Programa de *arcada* de estru- de «cenário» e bem desenhados, com animação muito razoá-<br>vel nos *sprites*, apesar de alguns

## *Ata,.i·*

*Hood* desilude, sobretudo a vel nos *sprites*, apesar de alguns quem conhece o jogo de Spec- problemas de programação que trum que tem por herói a mesma surtem mau efeito. . lendária, personagem, e a única Robin quer entrar no castelo,

Para jogo de *arcada,* não é de mau «hábito» de trepar por estruturas lisas e sólidas, sejam

GÉNERO: Acção GRAFICOS (1-10) : 8 DIFICULDADE (1-10): 3 CONSELHO: Evitar

Muitos simuladores desportivos têm aparecido no mercado, propondo diversas actividades de exercício de dedos ou pulsos, enquanto carregamos nas 'teclas necessárias ou abanamos o «joystick», mas o decatlo da Activision deve ser, sem dúvida, dos melhores, que mais não seja pela facilidade de excução que apresenta. Quem gosta de jogos mais difíceis talvez o aprecie pouco, mas a finalidade dos programas deste género não é impedir que os joguemos e sim que se tente conquistar marcas cada vez melhores.

**Falle** Co

E WY

Final II.

onde está Lady Marian, mas, pri-meiro, tem muito que andar de um lado para outro na floresta, recolhendo sacos de dinheiro' e tentando disparar primeiro' que os soldados do *sheriff* 'que também por aí vagueiam. Se algum lhe acerta com uma seta ou Robin cai de maior altura, aparece

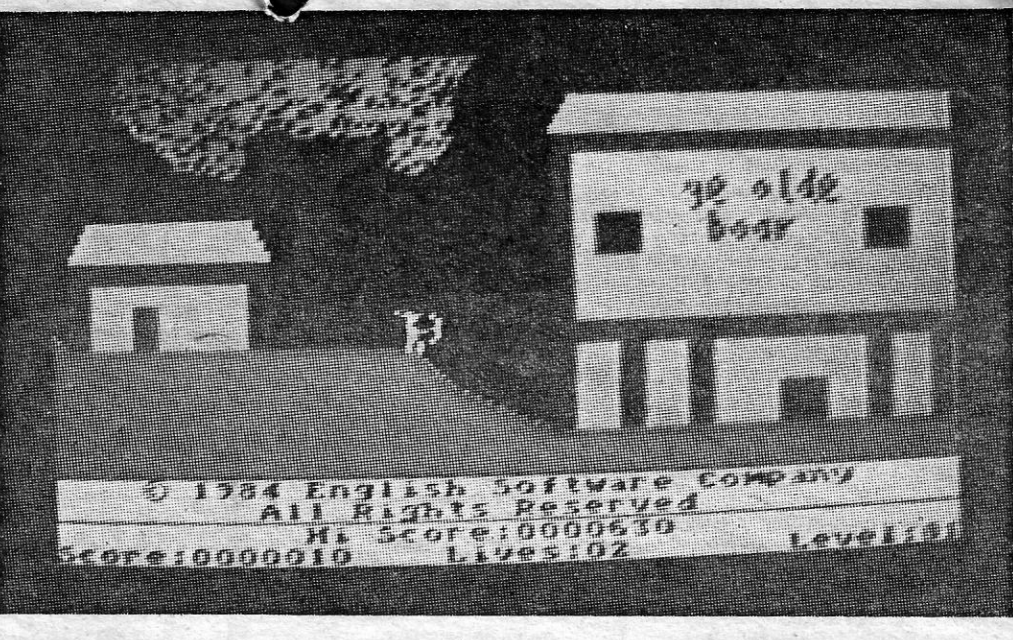

uma vida, que ardeu.

Decathlon começa com a corrida de 100 metros, que arranca ao tiro de pistola e competimos com outro corredor (como, aliás, nas outras corridas). Duas barras, em baixo, mostram a energia/ *Ivelocidade* de cada um e, abanando làteralmente o «joystick», imprimimos maior velocidade ao atleta que controlamos. Vem a seguir o salto em comprimento e o procedimento é o mesmo, quando à corrida para o balanço, mas temos que carregar no flre button antes de chegar à linha de salto, para que este seja executado como deve ser. Neste caso — tal como nas restantes provas que são de corrida, e em que o desportista compete sozinho - temos as três tentativas da praxe, sendo seleccionado para a contagem final a melhor marca.

logo a sua sepultura e foi mais portas, árvores, traves, etc., o que- parece um erro de progra-maçao. A seu favor tem, como dissemos, o colorido dos gráficos e uma musiquita agradável como tema.

#### TíTULO: Decathlon MAQUINA: Atari

Deve dizer-se que é um programa extremamente bem executado, com gráficos grandes, bem coloridos e animados, que respondem de forma excelente aos comandos. Destas provas, umas, como é evidente, são mais fáceis de executar que outras (são os saltos em altura e à vara que mais exigem) mas, de' um modo geral, qualquer principiante se entende perfeitamente com Decathlon à primeira tentativa. Tudo ajuda, de resto e, para os apreciadores do género este é, de facto, um programa a juntar à colecção.

# INVASORES NUNCA DESISTEM

#### TITULO: Shadow World MAQUINA: Atari

Os invasores da Terra não descansam e mal um programador volta costas logo outro ataca por esse lado, construindo um cenário umas vezes dife-<br>rente, outras, e com alguma frequência, bastante parecido. O cenário, claro, poderá pouco interessar aos que se preocupam menos com histórias e mais<br>com pontaria, mas tem sempre a sua importância, que mais não seja para nos apercebermos de como é fácil dar a «volta» às ideias, baralhar e servir

GÉNERO: Simulador de desporto GRAFICO: 1-10): 8 ' DIFICULDADE: Variável CONSELHO: *Não* perder

XVIII - GUIA TV/«A CAPITAL»

çam. Jogo educacional, ao que presumimos, é bastante lento, deixando à<br>criança muito tempo para reagir. Com três níveis de dificuldade, joga-se des-<br>locando a escova para os dentes já atacados e esfregando vigorosamente. a pontuação é tanto maior quanto o número de dentes salvos dos demónios da sujidade

## UM DECATLG· UM TIROTEIO NAS CAVERNAS A TODA A PROVA TITULO: Chambers of Zorp MAQUINA: Atari

Nas cavernas de Zorp, o herói é encarregado da difícil missão de destruir todos os inimigos que por aí abundam e, acreditem, não é tarefa fácil, porque eles surgem quase como cogumelos e variam em poder defensivo e ofensivo. Assim, enquanto alguns alvos estão imóveis por' algum tempo, tornando-se depoís em «ninhos» de naves, outros procuram abater o intruso e, por outro lado, ao passo que basta um disparo para eliminar uns inimigos outros necessitam de mais nutrida artilharia.

Escusado será dizer que apenas se passa para a caverna seguinte de-<br>pois de destruir todos os inimigos naquela em que estamos. Os níveis de<br>dificiuldade, claro, vão também aumentando, e chegar ao fim é um bom bico<br>de obra.

GÉNERO: Acção GRÁFICOS (1-10) : 6 DIFICULDADE (1-10) : inicial 1 e crescente CONSELHO: Ver antes de comprar

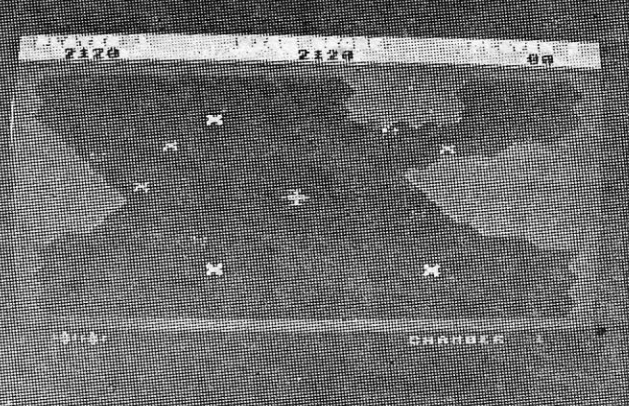

**Contractive** 

Após o salto, vêm o lançamento de peso e o salto em altura, seguindo-se os 400 metros, os 110 metros barreiras, o lançamento de disco, salto à vara, o lançamento de dardo e, finalmente, a corrida dos 1500 metros (que acaba por tornar-se um pouco can- sativa para o pulso!). sativa para o pulsol), . .

como se fosse tudo novo.<br>Neste caso, defendemos o nosso mundo contra os invasores, pois claro, e dispomos para isso de uma nave — duas, se jogarmos com outro amigo ou<br>mudarmos o *joystick* de entrada —, que sai da sua base, em descolagem<br>vertical, para o combate. As bases estão protegidas por dois campos de<br>forças e para atacar o inimigo, enquanto o ruído da guerra ecoa à nossa volta. Os. invasores usam naves pequenas, que podem destruir-se com facilidade, apesar da sua mobilidade, e grandes naves-mãe, em forma de diamante, que exigem muitos disparos até explodirem. Para especialistas de *bang-bang,* é

Uma coisa que me deixou na dúvida, quanto a *Theramed,* é' se na Alemanha haverá alguma pasta de dentes com esta marca, porque é de pasta e escova, bem como de lavar dentes que aqui se trata, com ou sem publicidade. Seja como for, este é definitivamente um programa para aqueles *mesmo*  muito pequenos, aí com um ano ou dois, a quem deixamos pegar no *joystick.*  A ideia é lavar os enormes dentes que aparecem no «écran», de forma a evitar que fiquem sujos e eventualmente sejam atacados de cárie-e apodre-

ł

GÉNERO: Educacional **GRÁFICOS (1-10): 3** DIFICULDADE: Três níveis CONSELHO:, Comprar. com fins pedagógicos

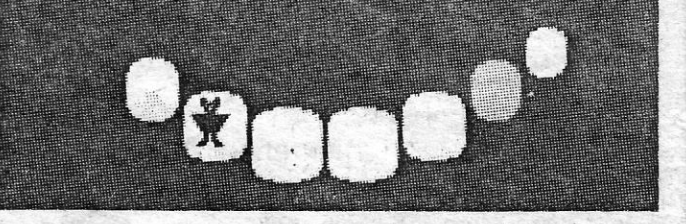

do melhor. . GÉNERO?" Acção GRÁFICOS (1-10) : 8 DIFICULDADE (1-10) : 5 CONSELHO: Comprar

## DENTES A BRINCAR TITULO: Theramed

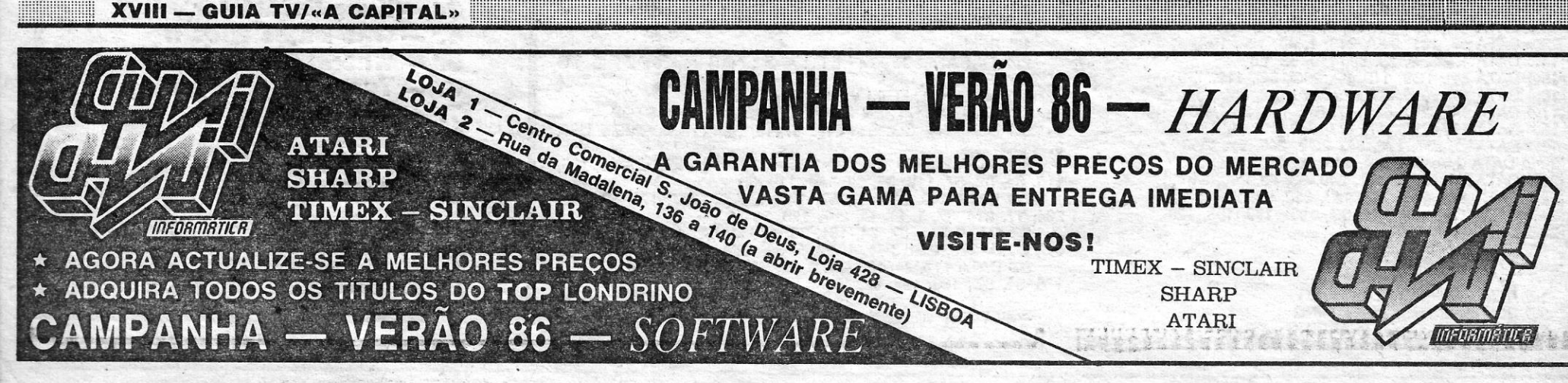